## **Exercice**

**n°7**

Johannes Brahms (1833-1897)

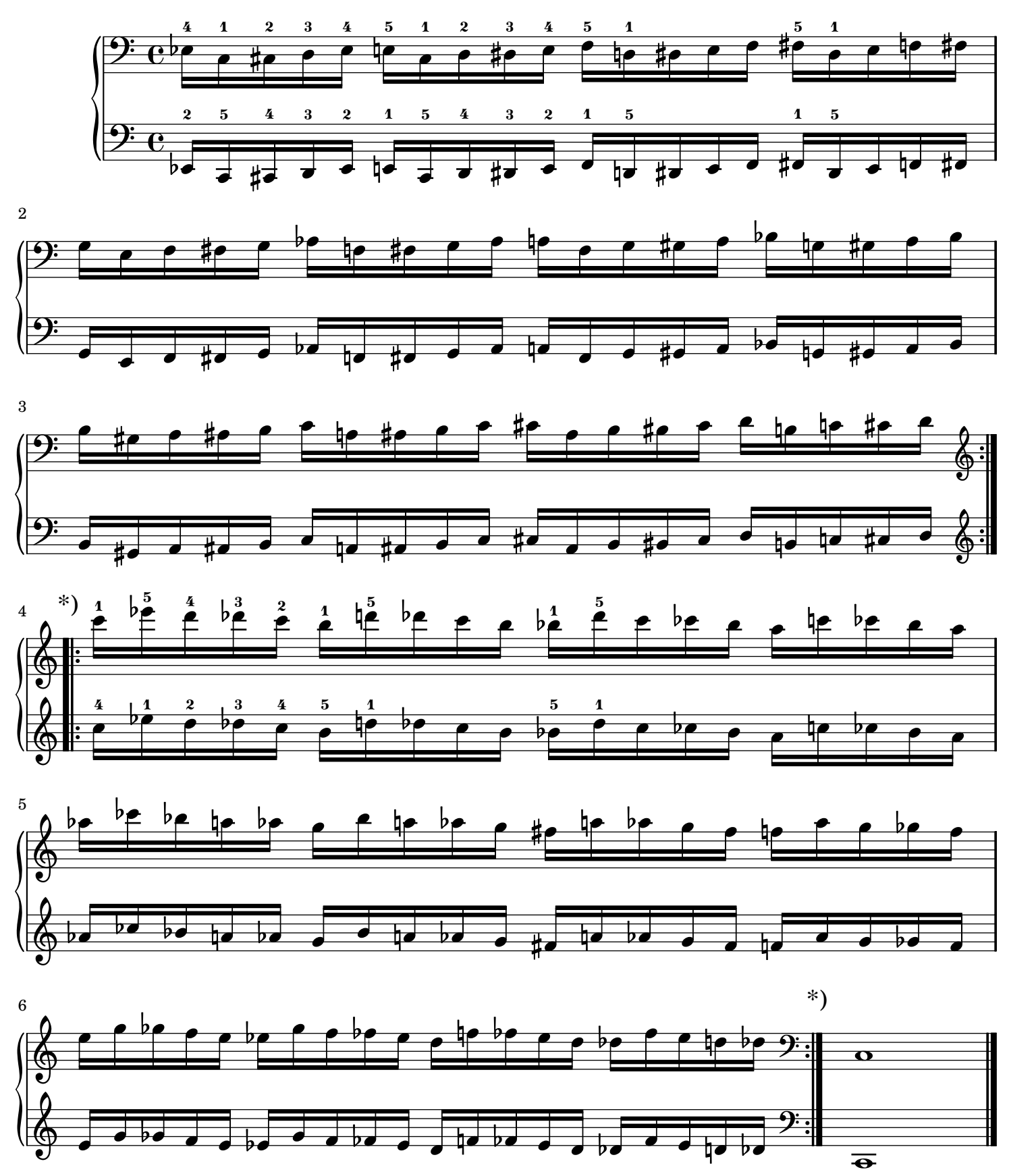

\* Les reprises ( :||: ) une ou deux octaves plus haut ou plus bas.

Gravure : www.lilypond.org